## **SERVICE MODE(TBD)**

Enter factory mode menu: press MENU + Numeric keys "1999" to enter factory mode.

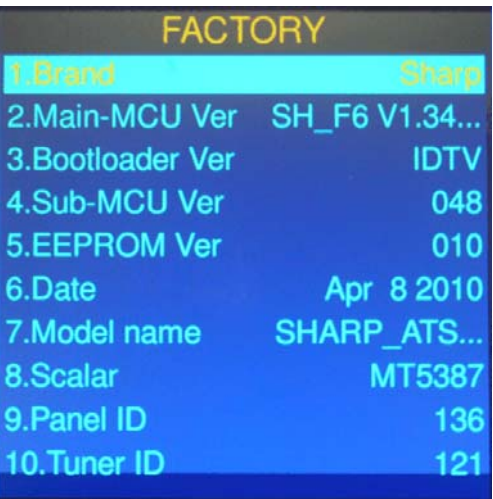

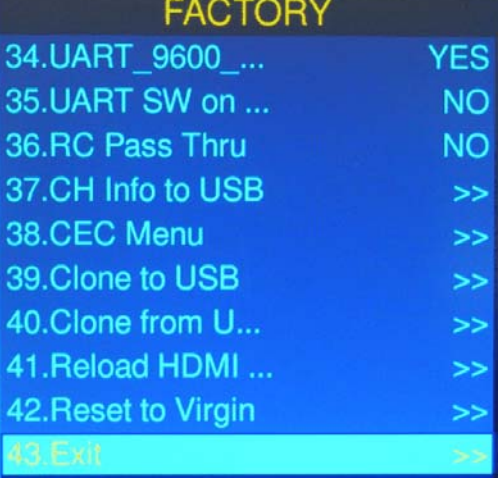